## **Find me / Follow me**

In deze sectie kan je specifieke regels instellen voor het forwarden van gesprekken, als een simpele doorschakeling niet genoeg is.

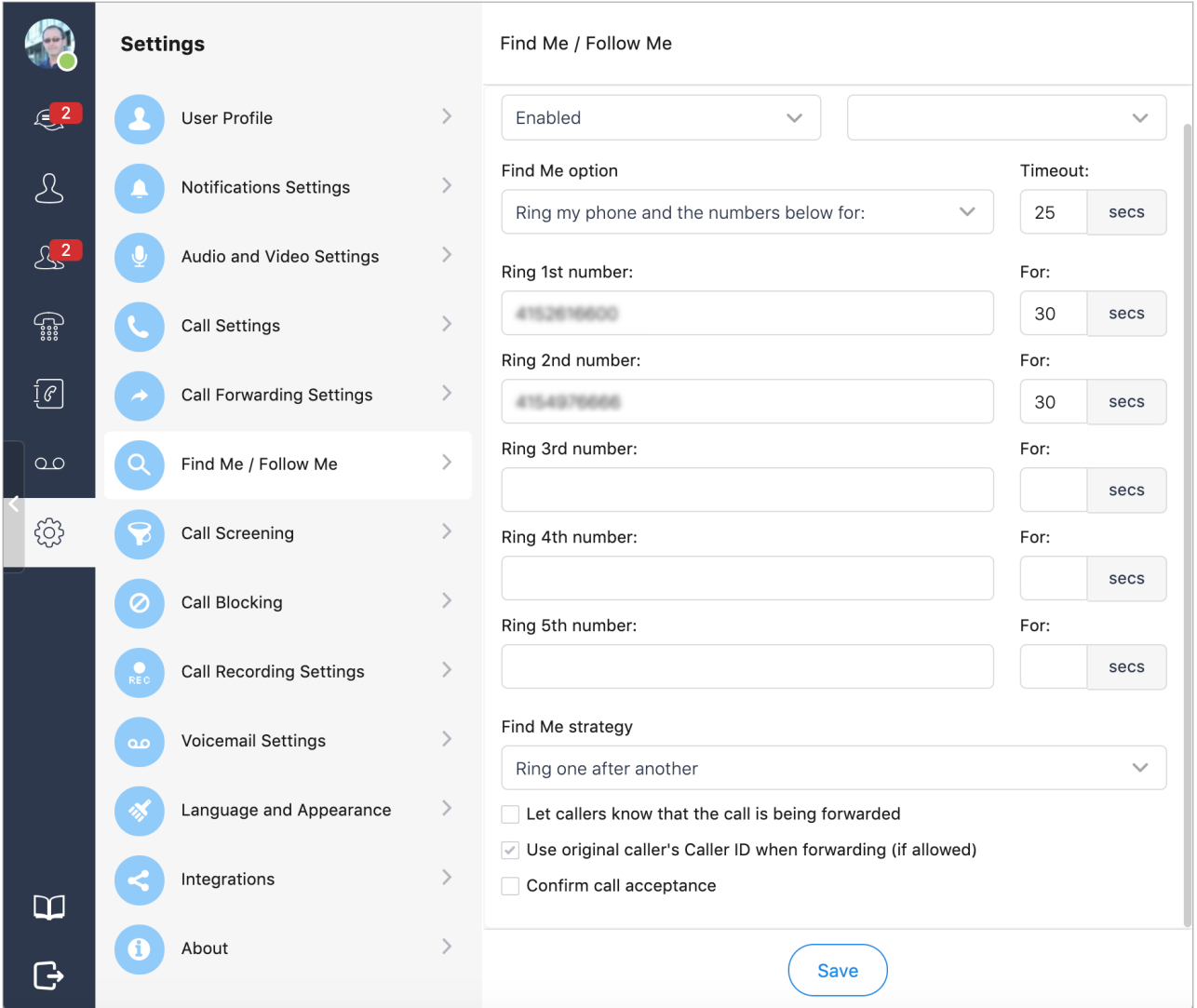

Bij deze instellingen kunnen maximaal 5 telefoonnummers gespecificeerd worden. Deze kunnen in volgorde, of tegelijk, gebeld worden.

U kunt ook specificeren of het toestel gelinkt aan uw extensie gebeld wordt.

Handig hier is dat u de vaak gebruikte instellingen gewoon in kan stellen, en dan aan of uit kan zetten indien nodig.

Unieke FAQ ID: #3331 Auteur: n/a Laatst bijgewerkt:2021-04-14 11:34